# **Docoloc REST-API v1 – with api key**

The base url of the API is https://www.docoloc.de/rv1 and all following paths are relative to this base. To use this API an api key is required. An api key can be generated in your account on our websites when you are logged in. The api key needs to be provided within the x-doco-apikey-Header for each request.

# **General**

If the x-doco-apikey-Header is missing or the given api key is not valid the following responses may occur for any request:

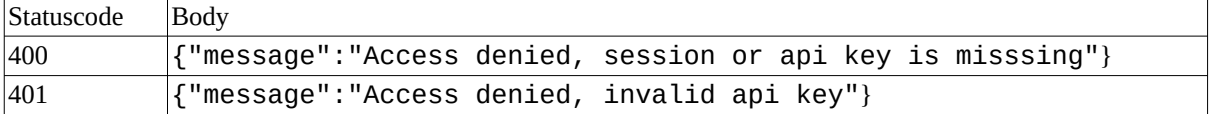

## **Jobs**

You can get a list of all jobs in your account with the request

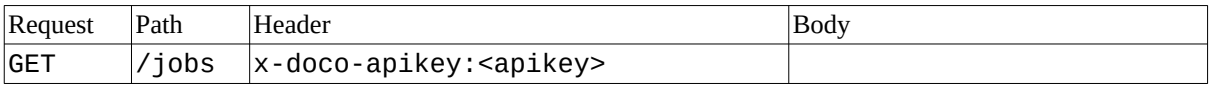

and you will receive an array of all jobs in your account:

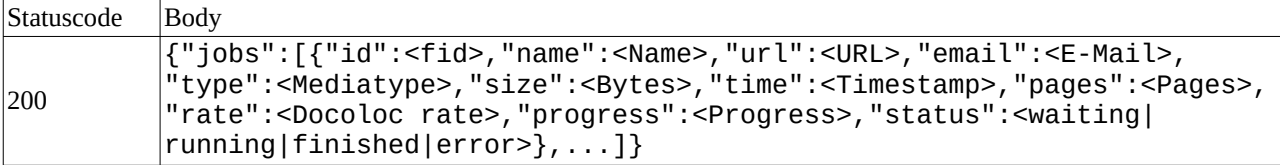

You can request information about a single job by using its id

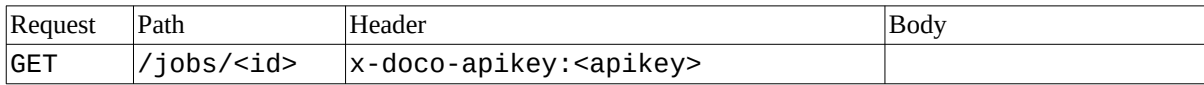

and you will receive:

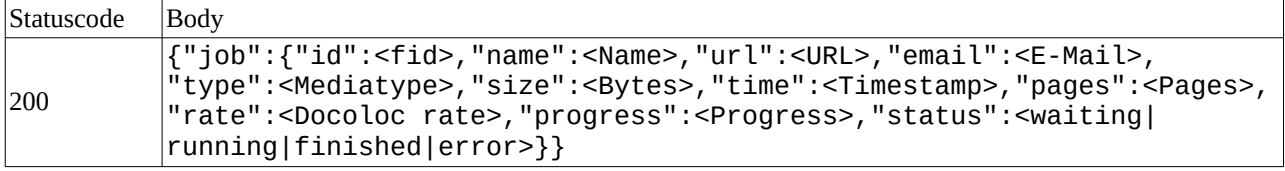

If the given ID does not exist, you will receive

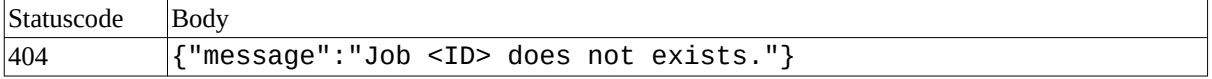

In case that a submitted document could not be checked, i.e. because of a corrupted file or because no text could be extracted, the status will have the value error. In case of normal operation the status will firstly be waiting, then running, and finally finished.

You can submit a new job by using

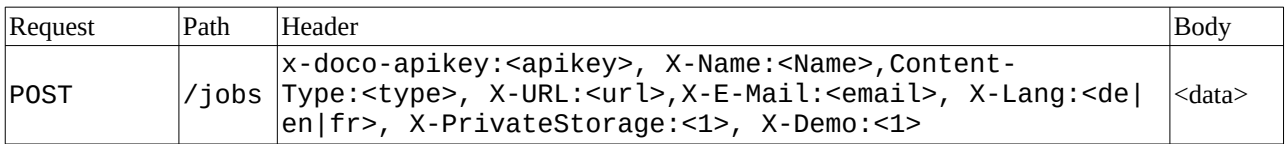

The Headers X-Name, X-URL, X-E-Mail, X-Lang, X-PrivateStorage, X-Demo are optional. and the body contains the document. If a url is given in X-URL and the body of the message is empty, the document will be loaded from the given URL. If the header X-PrivateStorage is set to 1 and your account has a private area, the submitted document will be stored in private area. If the header X-Demo is used, only a minimal demo plagiarism search is done. The header X-Lang defines the language of the report created. It defaults to german (de) if not set and to english (en) if set to something not supported.

#### Possible responses are

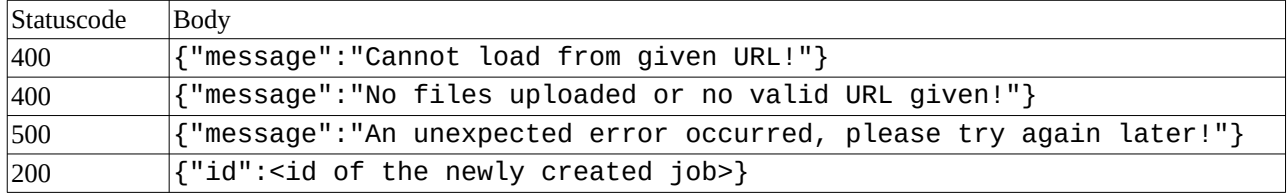

### A single job can be deleted by

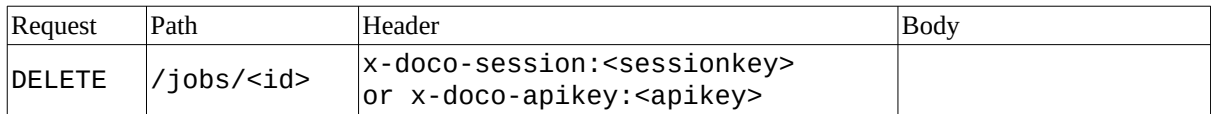

and will return either of the following responses

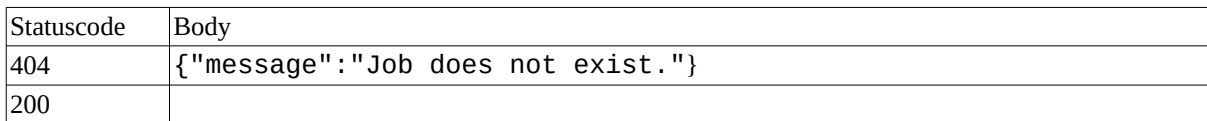

#### By using

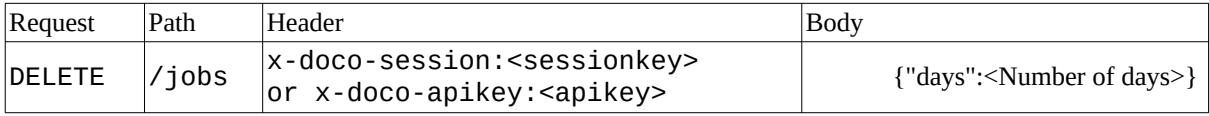

or

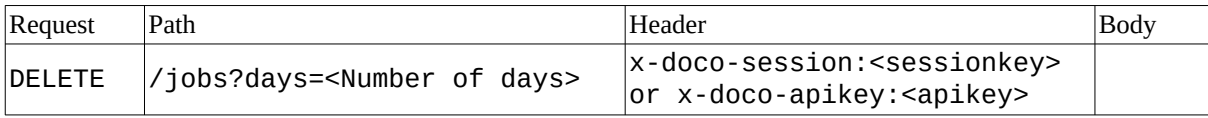

## all jobs older than the given number of days will be deleted and you will get

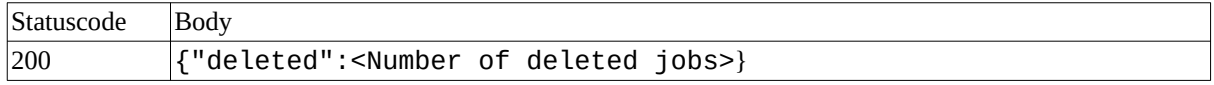

### To request the report of a finished job you can use

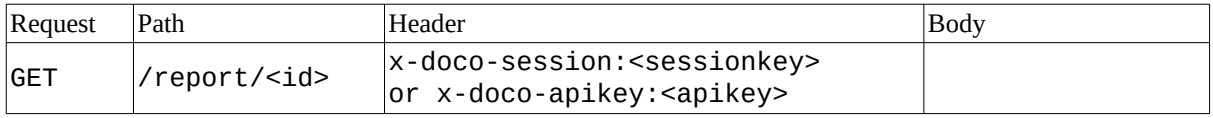

and will get one of the following responses

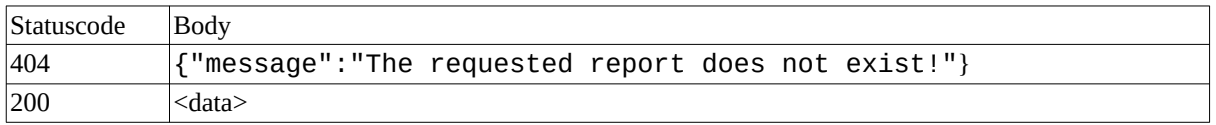

In case of success the HTTP-Header Content-Disposition: attachment; filename="<name>"; filename\*=utf-8''<name> will be set accordingly.